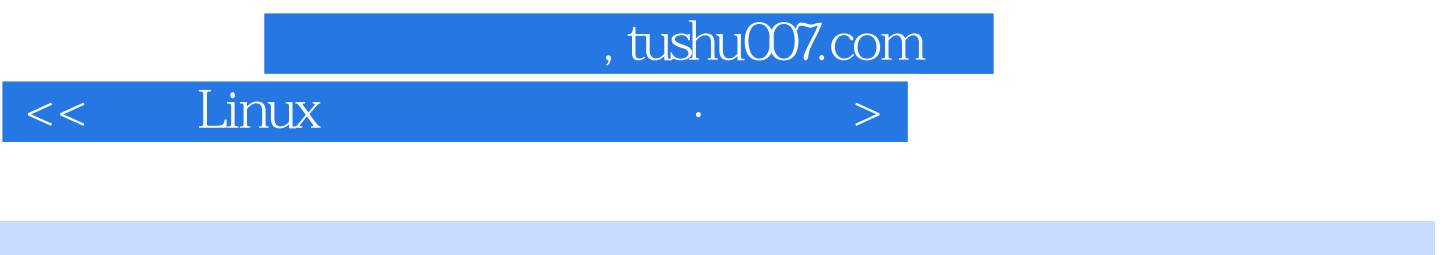

- $<<$  Linux  $>$
- 13 ISBN 9787113109592
- 10 ISBN 7113109594

出版时间:2010-6

页数:431

PDF

更多资源请访问:http://www.tushu007.com

, tushu007.com

 $\leq$  Linux  $\qquad \qquad$ 

## Linux操作系统作为服务器领域应用最为广泛的一种网络操作系统,凭着稳定、安全、功能强大、操作

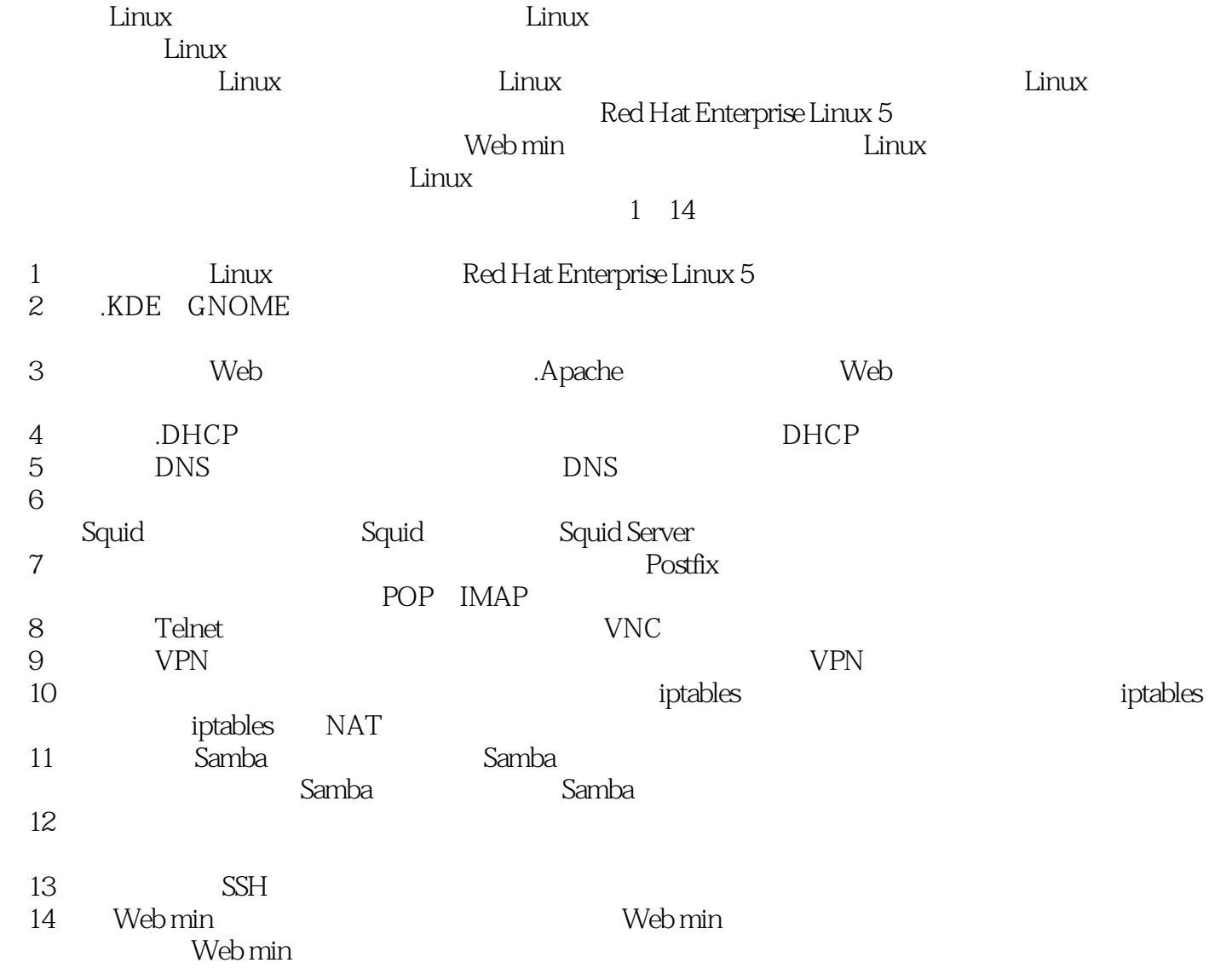

, tushu007.com  $<<$  Linux  $\rightarrow$ 

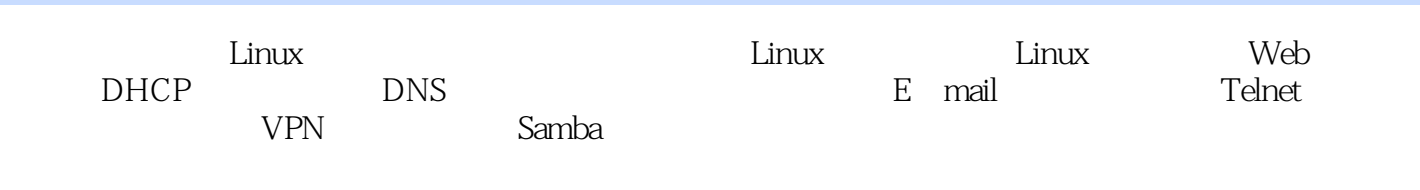

 $Linux$ 

, tushu007.com

 $<<$  Linux  $\rightarrow$ 

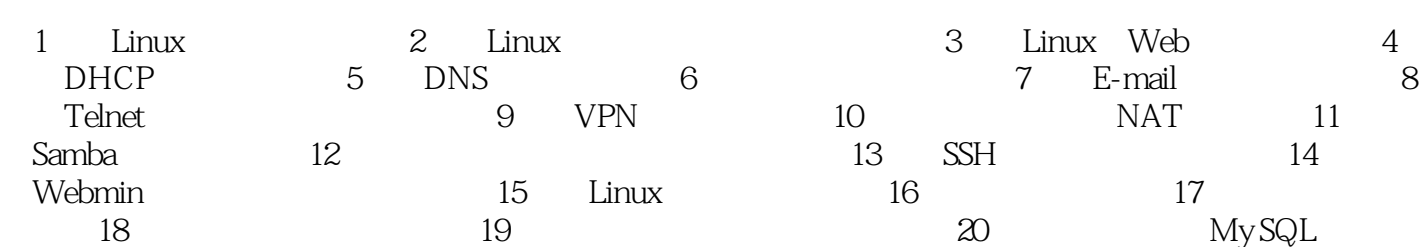

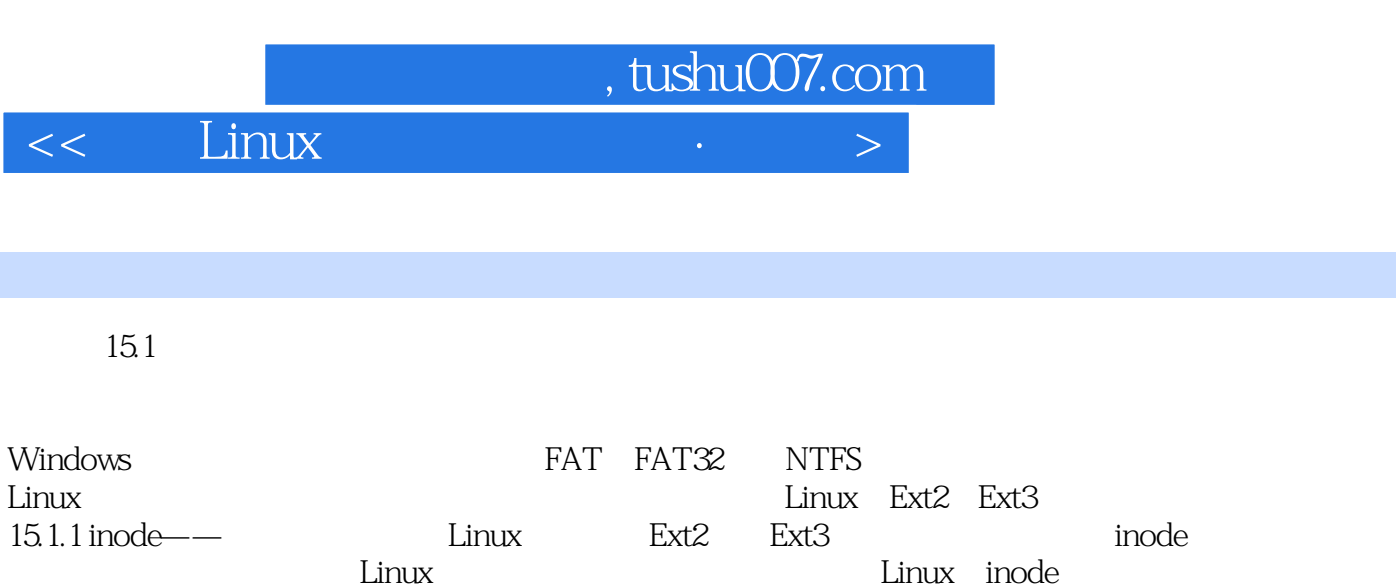

ende ended the control  $\mathcal{R}$  . The control  $\mathcal{R}$  is the control of  $\mathcal{R}$  . The control of  $\mathcal{R}$  is the control of  $\mathcal{R}$  . The control of  $\mathcal{R}$  is the control of  $\mathcal{R}$  . The control of  $\mathcal{R}$  is the

 $\Box$ ande the state of the inode through  $\sim$  inode through  $\sim$  inode through  $\sim$  inode

 $\blacksquare$ inode

example inode the inode inode  $\mu$ 

tode, include 15.1.2 Linuxext2Linuxext2 Linux http://www.andrewFanenbaum Minix

Linuxext2

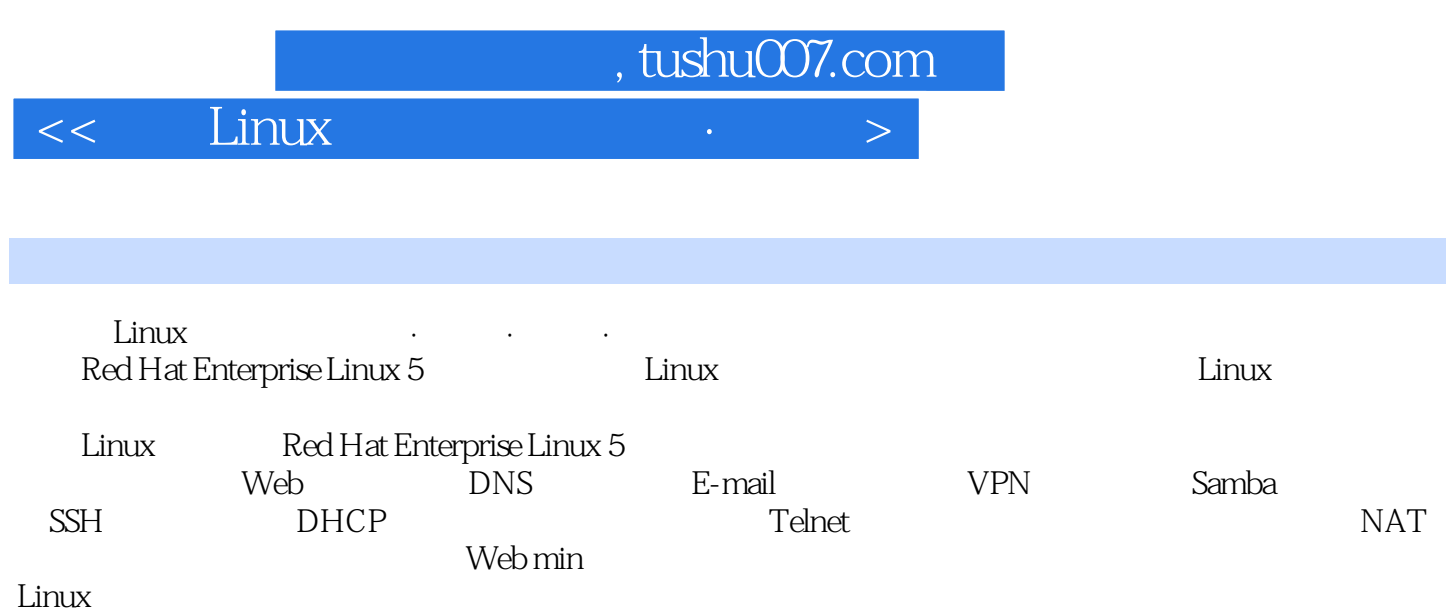

My SQL

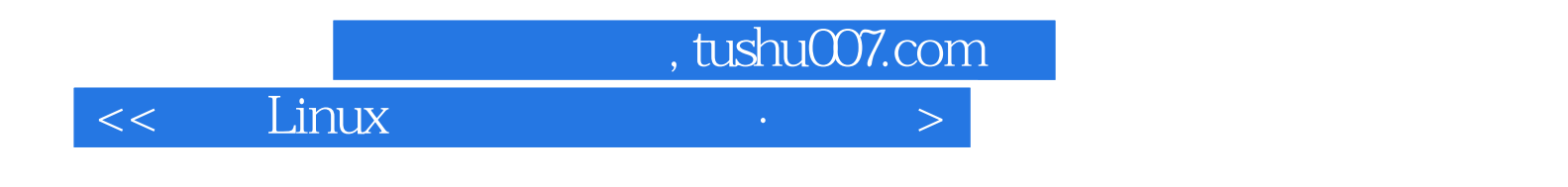

本站所提供下载的PDF图书仅提供预览和简介,请支持正版图书。

更多资源请访问:http://www.tushu007.com